## Package 'sureLDA'

November 10, 2020

Type Package

Title A Novel Multi-Disease Automated Phenotyping Method for the EHR

Version 0.1.0-1

Description A statistical learning method to simultaneously predict a range of target phenotypes using codified and natural language processing (NLP)-derived Electronic Health Record (EHR) data. See Ahuja et al (2020) JAMIA <doi:10.1093/jamia/ocaa079> for details.

URL <https://github.com/celehs/sureLDA>

BugReports <https://github.com/celehs/sureLDA/issues> License GPL-3 Encoding UTF-8 RoxygenNote 7.1.1 **Depends** R  $(>= 3.0)$ , Matrix Imports pROC, glmnet, MAP, Rcpp, foreach, doParallel LinkingTo Rcpp, RcppArmadillo Suggests knitr, rmarkdown VignetteBuilder knitr LazyData true NeedsCompilation yes Author Yuri Ahuja [aut, cre], Tianxi Cai [aut], PARSE LTD [aut] Maintainer Yuri Ahuja <Yuri\_Ahuja@hms.harvard.edu> Repository CRAN Date/Publication 2020-11-10 10:00:02 UTC

### R topics documented:

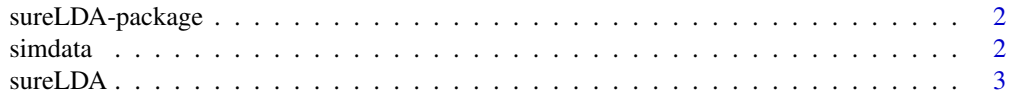

<span id="page-1-0"></span>2 simdata

#### **Index** [5](#page-4-0). The second state of the second state of the second state of the second state of the second state of the second state of the second state of the second state of the second state of the second state of the second

sureLDA-package *sureLDA: A Novel Multi-Disease Automated Phenotyping Method for the Electronic Health Record*

#### Description

Surrogate-guided ensemble Latent Dirichlet Allocation (sureLDA) is a label-free multidimensional phenotyping method. It first uses the PheNorm algorithm to initialize probabilities based on two surrogate features for each target disease, and then leverages these probabilities to guide the LDA topic model to generate phenotype-specific topics. Finally, it combines phenotype-feature counts with surrogates via clustering ensemble to yield final phenotype probabilities.

simdata *Simulated Dataset*

#### Description

Click [HERE](https://github.com/celehs/sureLDA/blob/master/data-raw/simdata.R) to view details.

#### Usage

simdata

#### Format

An object of class list of length 6.

#### Examples

str(simdata)

<span id="page-2-0"></span>

#### Description

Surrogate-guided ensemble Latent Dirichlet Allocation

#### Usage

```
sureLDA(
 X,
  ICD,
 NLP,
 HU,
  filter,
 prior = "PheNorm",
 weight = "beta",nEmpty = 20,alpha = 100,
 beta = 100,
 burnin = 50,
  ITER = 150,
 phi = NULL,
  nCores = 1,
 labeled = NULL,
  verbose = FALSE
\mathcal{L}
```
#### Arguments

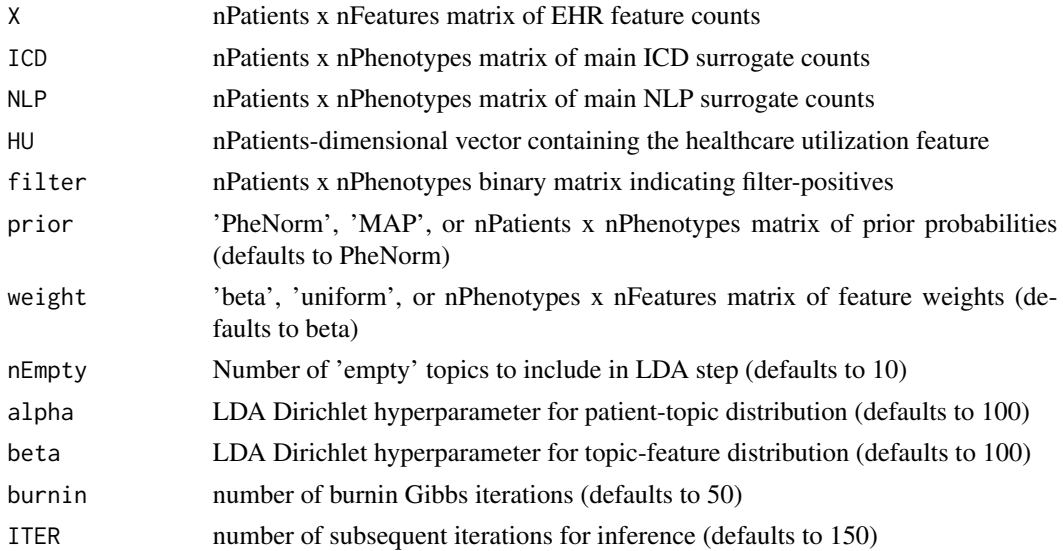

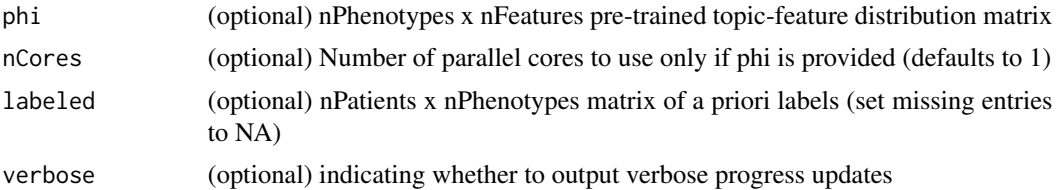

#### Value

scores nPatients x nPhenotypes matrix of weighted patient-phenotype assignment counts from LDA step

probs nPatients x nPhenotypes matrix of patient-phenotype posterior probabilities

ensemble Mean of sureLDA posterior and PheNorm/MAP prior

prior nPatients x nPhenotypes matrix of PheNorm/MAP phenotype probability estimates

phi nPhenotypes x nFeatures topic distribution matrix from LDA step

weights nPhenotypes x nFeatures matrix of topic-feature weights

# <span id="page-4-0"></span>Index

∗ datasets simdata, [2](#page-1-0) ∗ package sureLDA-package, [2](#page-1-0)

simdata, [2](#page-1-0) sureLDA, [3](#page-2-0) sureLDA-package, [2](#page-1-0)